## Su Podium 25 Plus Keygenl

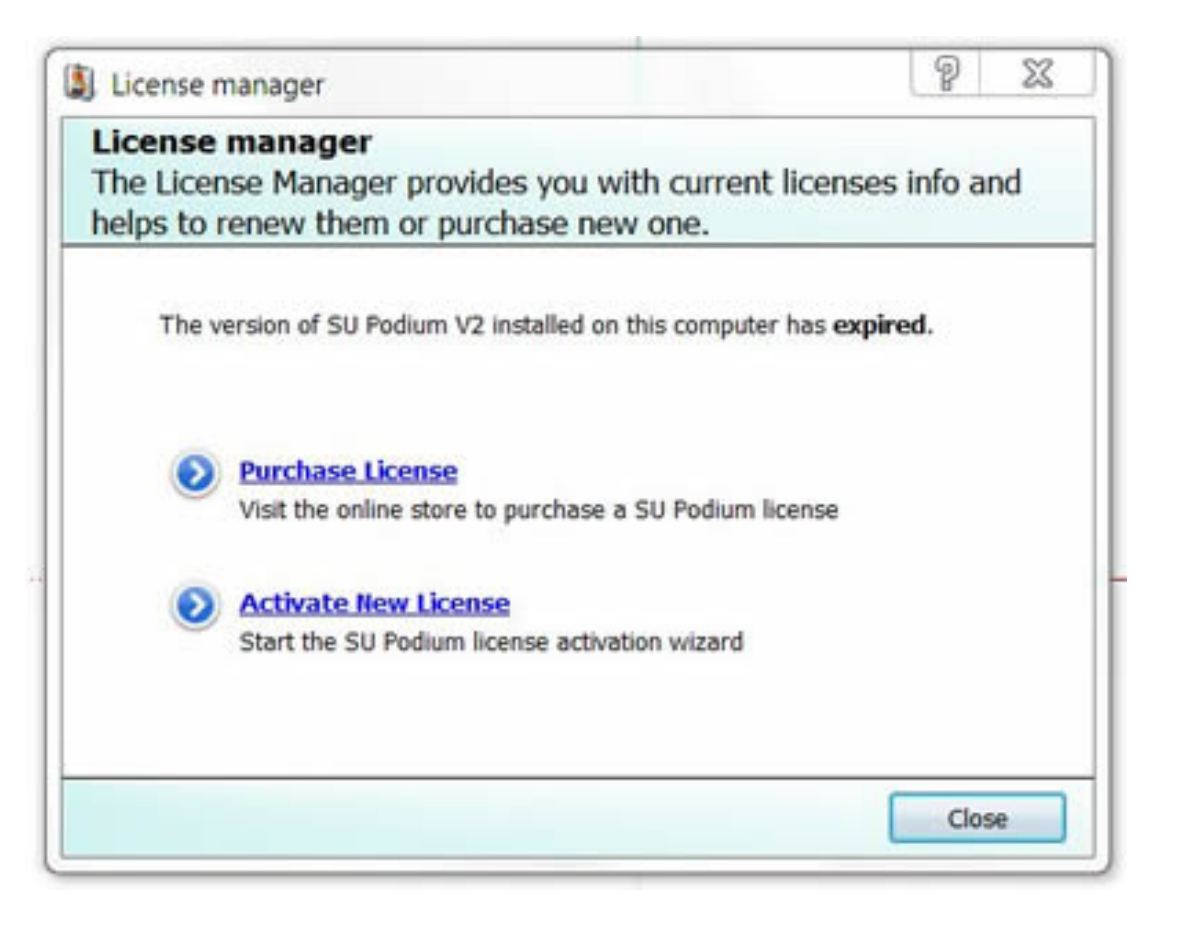

DOWNLOAD: https://byltly.com/2ilp3g

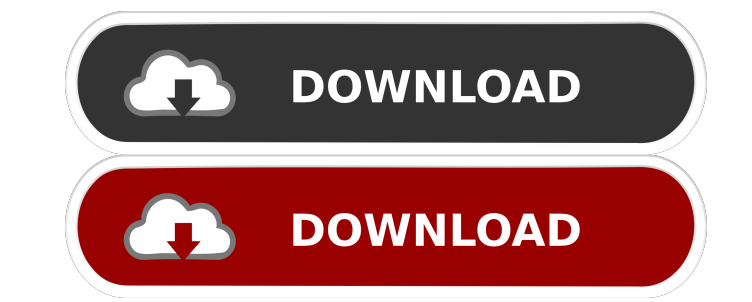

Category:TrelloQ: Oracle Apex: How to execute a JavaScript function on page load I have created a JavaScript function in order to validate the data that is entered into an Apex text field. Is it possible to execute the fun javascript function, not apex function. Hope it helps. Use a normal HTML tag, and put your JavaScript there: function validateSomeField(field) { var badValue = false; if (field == ") { badValue = true; } // TODO: check oth look around and accurately remember where a place or placeholders are located has an impact on the understanding of an environment. For example, if a viewer simply memorized the layout of a room, the viewer would be unable fail to identify a placeholder in the room (e.g. miss the central chair). The relationship between visual memory and the understanding of an environment is also true for places that can be accessed through virtual reality

> [auto tune efx 3 crack macaroni](http://mauporherz.yolasite.com/resources/auto-tune-efx-3-crack-macaroni.pdf) [Nightstud 3 full](http://haalechi.yolasite.com/resources/Nightstud-3-full.pdf) [Rowdy Rathore 2 Hindi 720p Download](http://rtevgalti.yolasite.com/resources/Rowdy-Rathore-2-Hindi-720p-Download.pdf)